# Package 'deepredeff'

October 13, 2022

<span id="page-0-0"></span>Title Deep Learning Prediction of Effectors

Version 0.1.1

Description A tool that contains trained deep learning models for predicting effector proteins. 'deepredeff' has been trained to identify effector proteins using a set of known experimentally validated effectors from either bacteria, fungi, or oomycetes. Documentation is available via several vignettes, and the paper by Kristianingsih and MacLean (2020) [<doi:10.1101/2020.07.08.193250>](https://doi.org/10.1101/2020.07.08.193250).

License MIT + file LICENSE

URL <https://github.com/ruthkr/deepredeff/>

BugReports <https://github.com/ruthkr/deepredeff/issues/>

Depends  $R (= 2.10)$ 

Imports Biostrings, dplyr, ggplot2, ggthemes, keras, magrittr, purrr, reticulate, rlang, seqinr, tensorflow

Suggests covr, kableExtra, knitr, rmarkdown, stringr, testthat

VignetteBuilder knitr

biocViews

**Config/reticulate** list( $package = list($  list( $package = 'tensorflow'.$ version =  $^{\circ}2.0.0^{\prime\prime}$ , pip = FALSE) ) )

Encoding UTF-8

RoxygenNote 7.1.1

NeedsCompilation no

Author Ruth Kristianingsih [aut, cre, cph] (<<https://orcid.org/0000-0003-1873-6203>>)

Maintainer Ruth Kristianingsih <ruth.kristianingsih30@gmail.com>

Repository CRAN

Date/Publication 2021-07-16 09:30:02 UTC

# <span id="page-1-0"></span>R topics documented:

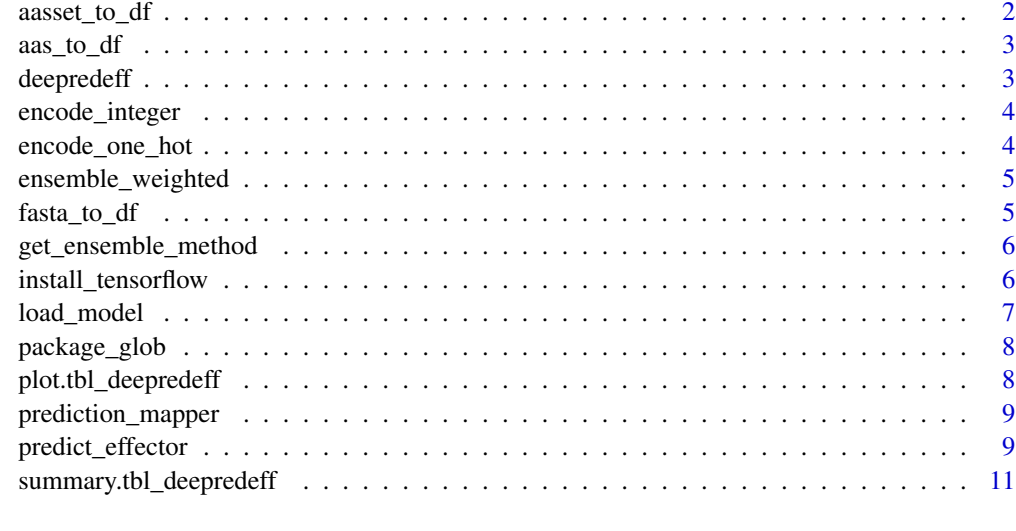

#### **Index** [12](#page-11-0)

aasset\_to\_df *Convert AAStringset class to dataframe*

# Description

Convert AAStringset class to dataframe

# Usage

```
aasset_to_df(aas)
```
#### Arguments

aas AAStringset class object.

#### Value

Returns data in data frame.

```
input <- "MSHMTFNTWKAGLWRLAAAAVLSLLPVVARAAVPGITGPTFDLTAQPGRANQPDGASVYSWGYGCNPRTVPGFLPSVNPLAGQ"
input_aas <- Biostrings::AAString(input)
input_df <- aas_to_df(input_aas)
```
<span id="page-2-0"></span>

#### Description

Convert AAString class to dataframe

# Usage

aas\_to\_df(aas)

#### Arguments

aas AAString class object.

#### Value

Returns data in data frame.

#### Examples

```
input_fasta <- system.file("extdata/example/fungi_sample.fasta", package = "deepredeff")
input_aas <- Biostrings::readAAStringSet(input_fasta)
input_df <- aasset_to_df(input_aas)
```
deepredeff deepredeff *package*

# Description

Effector protein predictor using Deep Learning models.

#### Details

See the README on [GitHub](https://github.com/ruthkr/deepredeff/)

<span id="page-3-0"></span>encode\_integer *Integer encoder*

#### Description

encode\_integer integer-encodes sequence in a string format.

#### Usage

```
encode_integer(sequence, max_length = 4034)
```
#### Arguments

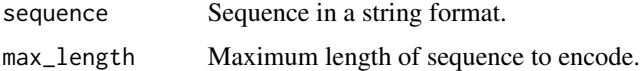

# Value

Integer encoded sequence.

#### Examples

```
sample_seq <- "MSHMTFNTWKAGLWRLAAAAVLSLLPVVARAAVPGITGPTFDLTAQPGRANQPDGASVYSWGYGCNPRTVPGFLPSVNPLAGQ"
encoded_seq <- encode_integer(sample_seq)
```
encode\_one\_hot *One-hot encoder*

# Description

encode\_one\_hot one-hot-encodes sequence in a string format.

#### Usage

```
encode_one_hot(sequence, max_length = 4034)
```
#### Arguments

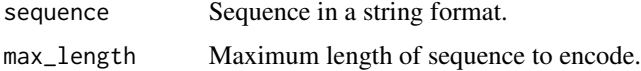

#### Value

One-hot encoded sequence.

#### <span id="page-4-0"></span>ensemble\_weighted 5

#### Examples

sample\_seq <- "MSHMTFNTWKAGLWRLAAAAVLSLLPVVARAAVPGITGPTFDLTAQPGRANQPDGASVYSWGYGCNPRTVPGFLPSVNPLAGQ" encoded\_seq <- encode\_one\_hot(sample\_seq)

ensemble\_weighted *Weighted ensemble*

#### Description

Weighted ensemble

#### Usage

```
ensemble_weighted(pred_list, weights)
```
#### Arguments

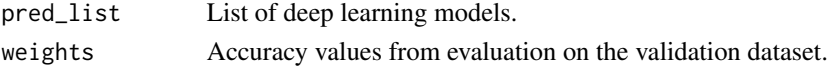

#### Value

Returns the prediction results from weighted ensemble.

fasta\_to\_df *Convert fasta format to dataframe*

# Description

Convert fasta format to dataframe

#### Usage

```
fasta_to_df(fasta_path)
```
#### Arguments

fasta\_path Path of FASTA file.

#### Value

Returns data in data frame.

```
input <- system.file("extdata/example/fungi_sample.fasta", package = "deepredeff")
input_df <- fasta_to_df(input)
```
<span id="page-5-0"></span>get\_ensemble\_method *Get ensemble methods*

#### Description

This function is used to get the ensemble methods used for each taxon group. If weights are needed for a particular ensemble, then the weights will automatically follow.

#### Usage

```
get_ensemble_method(taxon)
```
#### Arguments

taxon taxon group

#### Value

Returns ensemble method and weights.

install\_tensorflow *Install the TensorFlow backend*

#### Description

TensorFlow will be installed into an "r-tensorflow" virtual or conda environment. Note that "virtualenv" is not available on Windows (as this isn't supported by TensorFlow).

#### Usage

```
install_tensorflow(
 method = c("conda", "virtualenv"),
 \text{conda} = "auto",version = "2.0.0",extra_packages = NULL,
  ...
)
```
#### Arguments

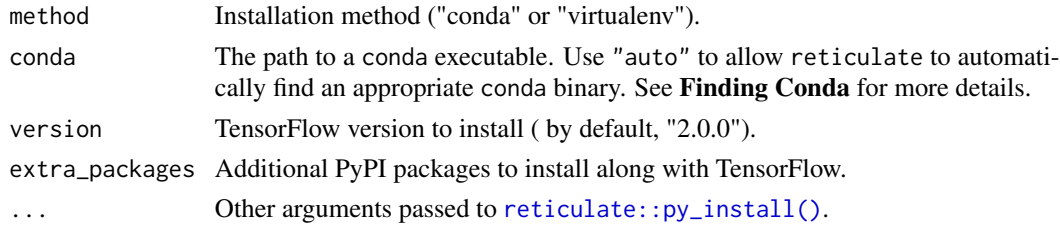

#### <span id="page-6-0"></span>load\_model 7

#### Custom Installation

Custom installations of TensorFlow are not supported yet by deepredeff.

#### Additional Packages

If you wish to add additional PyPI packages to your TensorFlow environment you can either specify the packages in the extra\_packages argument of install\_tensorflow(), or alternatively install them into an existing environment using the [reticulate::py\\_install\(\)](#page-0-0) function.

Notice that this may have undesired side-effects on Windows installations.

#### Examples

```
## Not run:
# Default installation
library(deepredeff)
install_tensorflow()
```
## End(Not run)

load\_model *Load model*

#### Description

load\_model() loads model saved in hdf5 format

#### Usage

```
load_model(taxon = c("bacteria", "fungi", "oomycete"))
```
#### **Arguments**

taxon Name of taxon.

#### Value

Returns all of the hyperparamaters and parameters of particular model from specific taxon chosen.

<span id="page-7-0"></span>

#### Description

Wildcard Expansion on File Paths

# Usage

package\_glob(..., pattern)

# Arguments

... Path pattern Pattern

# Value

Glob

plot.tbl\_deepredeff *Plot the results of prediction*

# Description

Plot the results of prediction

#### Usage

```
## S3 method for class 'tbl_deepredeff'
plot(x, \ldots)
```
# Arguments

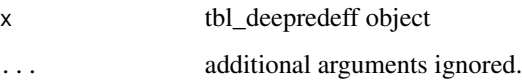

#### Value

class distribution plot

#### <span id="page-8-0"></span>prediction\_mapper 9

#### Examples

```
# FASTA input
input_fasta <- system.file("extdata/example/fungi_sample.fasta", package = "deepredeff")
pred_result <- deepredeff::predict_effector(
  input = input_fasta,
  taxon = "fungi")
plot(pred_result)
```
prediction\_mapper *Prediction mapper helper*

#### Description

Prediction mapper helper

#### Usage

prediction\_mapper(sequence\_list, model\_list)

# Arguments

sequence\_list List of sequences input. model\_list List of models.

#### Value

Returns list of prediction result of each sequence.

predict\_effector *Predict effector*

#### Description

predict\_effector is used to predict effector protein given amino acid protein sequences.

# Usage

```
predict_effector(input, taxon)
## S3 method for class 'character'
predict_effector(input, taxon)
## S3 method for class 'data.frame'
predict_effector(input, taxon)
## S3 method for class 'AAStringSet'
predict_effector(input, taxon)
## S3 method for class 'AAString'
predict_effector(input, taxon)
## Default S3 method:
predict_effector(input, taxon)
```
# Arguments

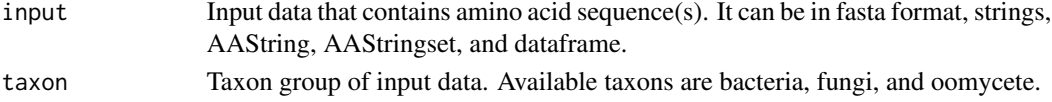

#### Value

predict\_effector returns an object of class "tbl\_deepredeff" or for multiple responses of class c("tbl\_deepredeff", "data.frame").

An object of class "tbl\_deepredeff" is a data frame containing at least the following components:

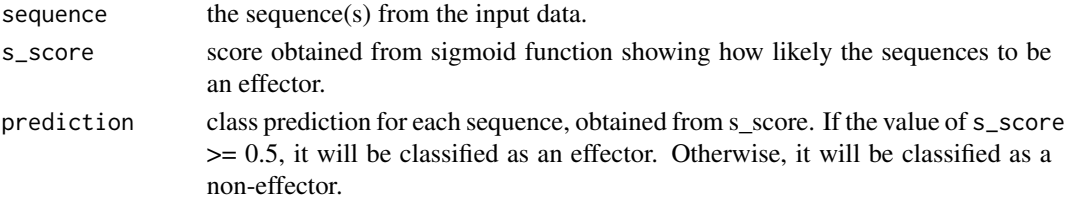

```
# FASTA input
input_fasta <- system.file("extdata/example/fungi_sample.fasta", package = "deepredeff")
pred_result <- deepredeff::predict_effector(
  input = input_fasta,
  taxon = "fungi"
\mathcal{L}
```
<span id="page-10-0"></span>summary.tbl\_deepredeff

*Get the summary of the prediction results*

#### Description

Get the summary of the prediction results

#### Usage

```
## S3 method for class 'tbl_deepredeff'
summary(object, ...)
```
# Arguments

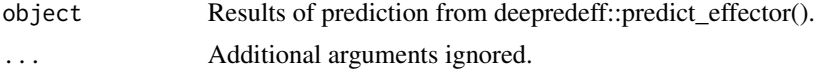

```
# FASTA input
input_fasta <- system.file("extdata/example/fungi_sample.fasta", package = "deepredeff")
pred_result <- deepredeff::predict_effector(
  input = input_fasta,
  taxon = "fungi"
)
summary(pred_result)
```
# <span id="page-11-0"></span>Index

aas\_to\_df, [3](#page-2-0) aasset\_to\_df, [2](#page-1-0) deepredeff, [3](#page-2-0)

encode\_integer, [4](#page-3-0) encode\_one\_hot, [4](#page-3-0) ensemble\_weighted, [5](#page-4-0)

fasta\_to\_df, [5](#page-4-0)

get\_ensemble\_method, [6](#page-5-0)

install\_tensorflow, [6](#page-5-0)

load\_model, [7](#page-6-0)

package\_glob, [8](#page-7-0) plot.tbl\_deepredeff, [8](#page-7-0) predict\_effector, [9](#page-8-0) prediction\_mapper, [9](#page-8-0)

reticulate::py\_install(), *[6,](#page-5-0) [7](#page-6-0)*

summary.tbl\_deepredeff, [11](#page-10-0)